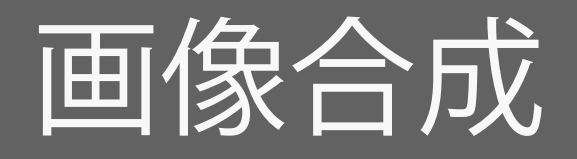

画像から人や植物、動物などをクイック選択ツールで切りとって、 一つの画像にしました。光源をまた一から決めて影を作るのが 難しかったです。色味も鮮やかになるように彩度や明るさを調節 しました。

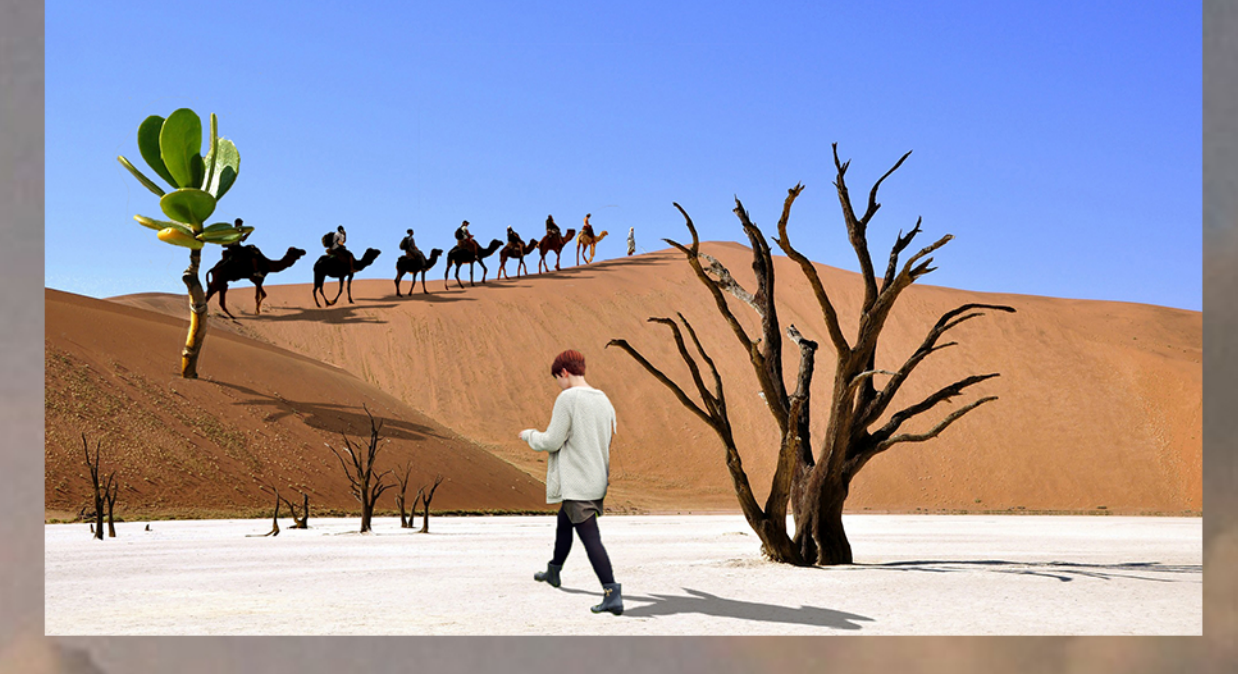

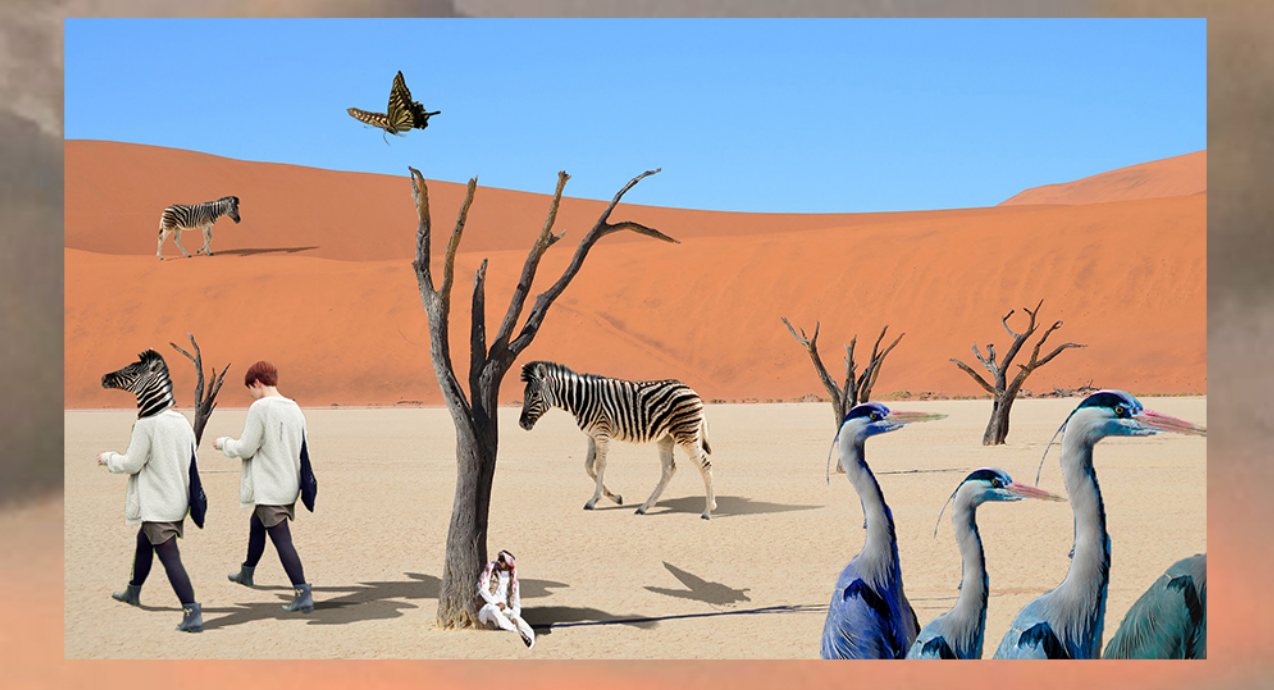